# Message-Passing Thought Exercise

**Traffic Modelling** 

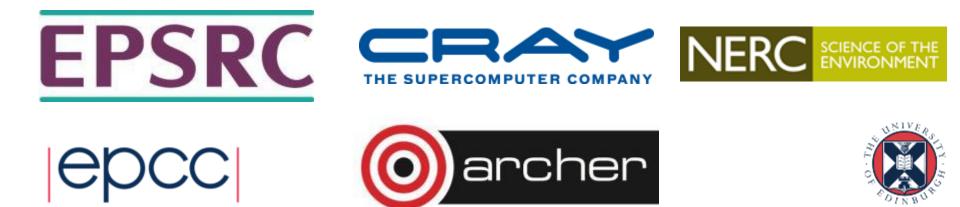

### Reusing this material

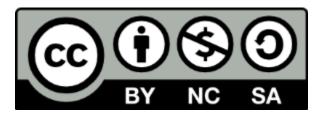

This work is licensed under a Creative Commons Attribution-NonCommercial-ShareAlike 4.0 International License.

http://creativecommons.org/licenses/by-nc-sa/4.0/deed.en\_US

This means you are free to copy and redistribute the material and adapt and build on the material under the following terms: You must give appropriate credit, provide a link to the license and indicate if changes were made. If you adapt or build on the material you must distribute your work under the same license as the original.

Acknowledge EPCC as follows: "© EPCC, The University of Edinburgh, www.epcc.ed.ac.uk"

Note that this presentation contains images owned by others. Please seek their permission before reusing these images.

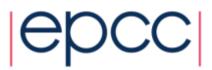

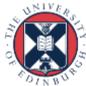

#### Traffic flow

we want to predict traffic flow

C

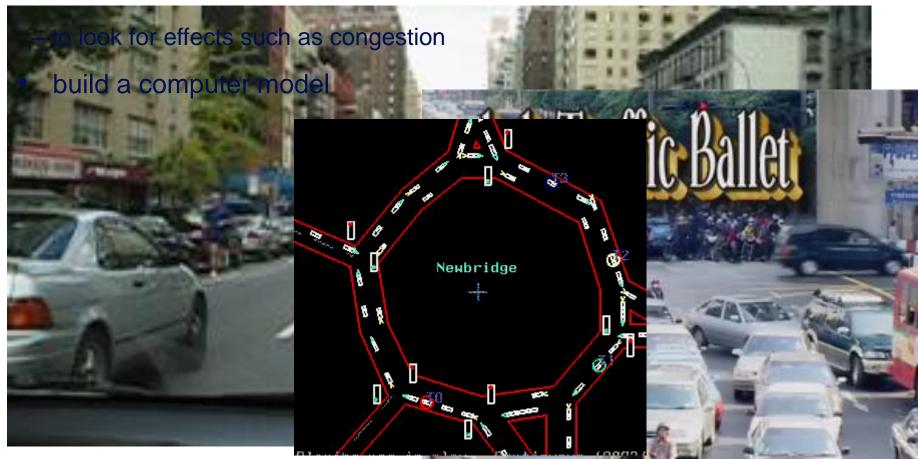

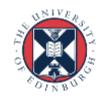

### Simple traffic model

- divide road into a series of cells

   either occupied or unoccupied
- perform a number of steps
  - each step, cars move forward if space ahead is empty

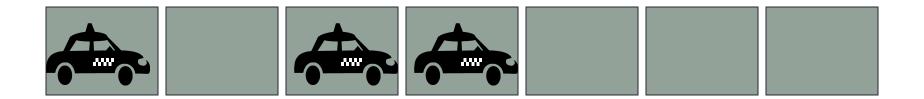

# could do this by moving pawns on a chess board

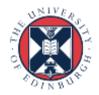

#### Traffic behaviour

- model predicts a number of interesting features
- traffic lights

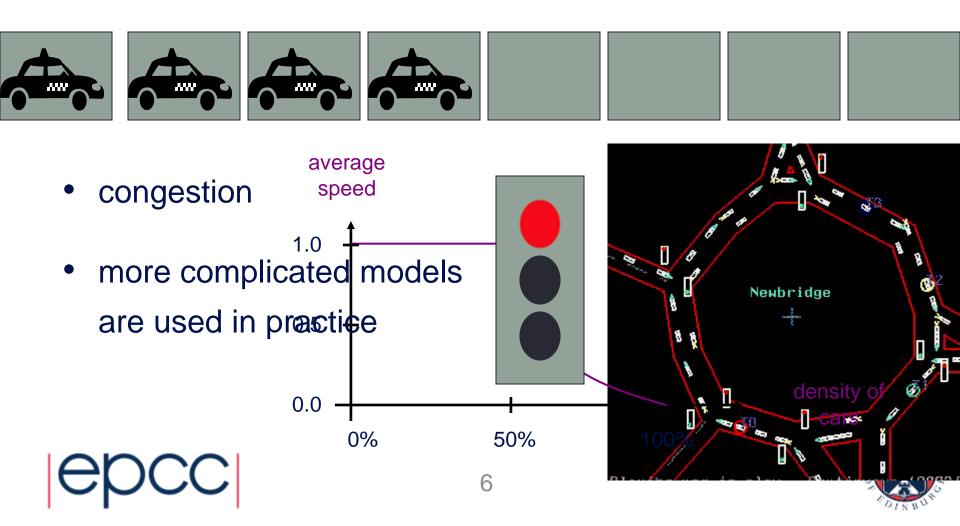

### **Traffic simulation**

- Update rules depend on:
  - state of cell
  - state of nearest neighbours in both directions

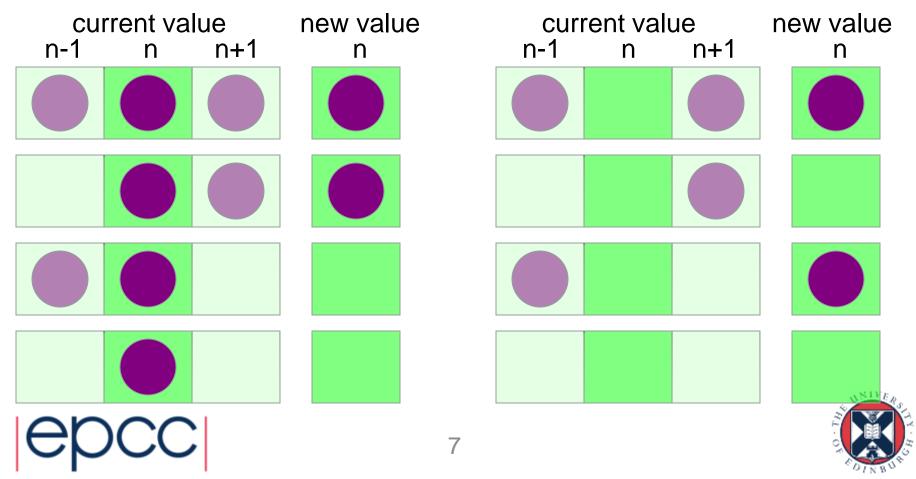

#### State Table

• If  $R^{t}(i) = 0$ , then  $R^{t+1}(i)$  is given by:

|                  | $R^{t}(i-1) = 0$ | $R^{t}(i-1) = 1$ |
|------------------|------------------|------------------|
| $R^t(i+1)=0$     | 0                | 1                |
| $R^{t}(i+1) = 1$ | ?                | ?                |

• If  $R^{t}(i) = 1$ , then  $R^{t+1}(i)$  is given by:

$$R^t(i-1) = 0$$
 $R^t(i-1) = 1$ 
 $R^t(i+1) = 0$ 
 ?

  $R^t(i+1) = 1$ 
 ?

8

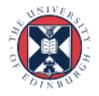

## How fast can we run the model?

- measure speed in Car Operations Per second
  - how many COPs?
- around 2 COPs
- but what about three people
  - can they do six COPs

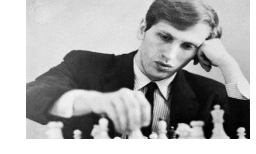

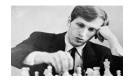

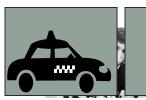

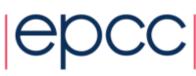

#### **Parallel Traffic Modelling**

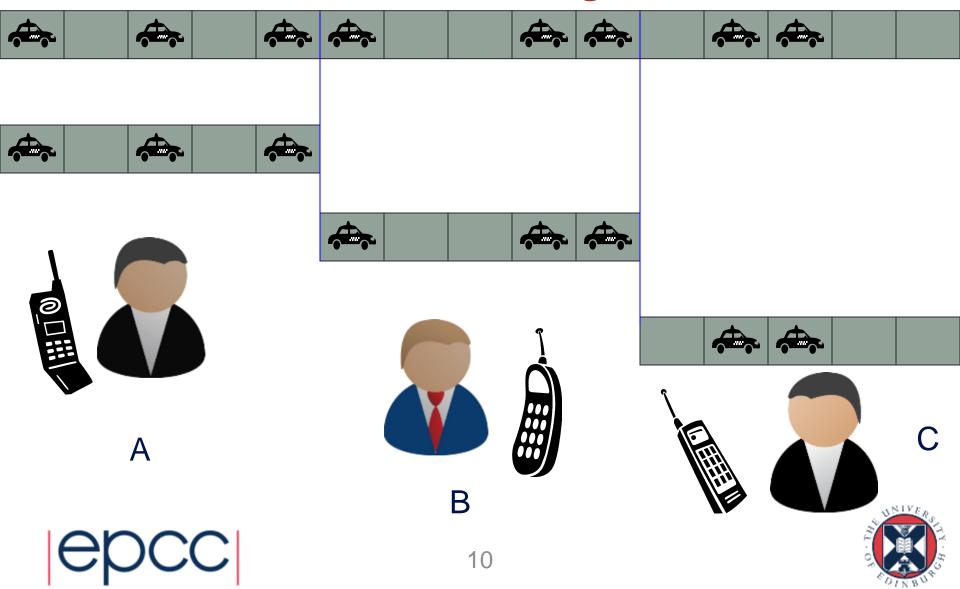

#### Pseudo Code: traffic on a roundabout

```
declare arrays old(i) and new(i), i = 0,1,...,N,N+1
initialise old(i) for i = 1,2,...,N-1,N (eg randomly)
loop over iterations
  set old(0) = old(N) and set old(N+1) = old(1)
  loop over i = 1, \ldots, N
    if old(i) = 1
      if old(i+1) = 1 then new(i) = 1 else new(i) = 0
    if old(i) = 0
      if old(i-1) = 1 then new(i) = 1 else new(i) = 0
  end loop over i
  set old(i) = new(i) for i = 1, 2, ..., N-1, N
end loop over iterations
```

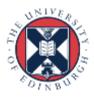